The Ultimate Guide to WordPress Security Checklist

No comments

[In general, WordPress is a secure CMS, but open-source means it has a few critica](https://blog.arashtad.com/blog/the-ultimate-guide-to-wordpress-security-checklist/)l vulnerabilities. Fortunately, you can secure your WordPress site by following these steps. We'll start by talking about WordPress security dangers and vulnerabilities. Then, we'll explain how to manage a secure, safe WordPress site.

## Why WordPress Security Is Important?

In order for a website to be successful, it must be secure. Thi industries. Here's why.

1. Keeps Your Information and Reputation Safe

Getting personal information about you or your site visitors from risks such as public data leaks, identity theft, ransomware, se

[Blog](https://blog.arashtad.com/) [Press](https://press.arashtad.com/) [Market](https://market.arashtad.com/) [TUTORIALS](https://tuts.arashtad.com) [Services](https://arashtad.com/services/) [Portoflio](https://demo.arashtad.com/)

negatively impact your business's reputation and cost y

2. Google Prefers Secure Websites

A higher ranking on the search engine results pages (SERPs) m Luckily, making your site secure is one way to increase your ch website is searchable. WordPress security directly affects your engines) and has for some time.

Security is one of the simplest ways to boost your search rank. your top priority. Your website must ensure that your vis

## 3. Your Visitors Expect it

Your visitors expect that your site is secure. If we cannot provi trust in us. By earning their trust, we ensure that our customer customers trust that their information will be handled and store payment information (PCI compliance), or even a s

Your customers won't know about your security measures if the they hear bad news.

## The Best Way to Secure Your WordPress Site

WordPress security is all about following best practices. If you problem, but there is no guarantee that you will never experie websites (such as strong passwords, two-factor authentication, specifically to WordPress sites (such as using secure plugins a adhere to as many best practices as possible. Let's start and the basic basic basic basic basic basics.

## WordPress Security Checklist

## 1. Make Sure Your Login Procedures Are Secure

In order to keep your website safe, you must secure your accou these steps:

[Blog](https://blog.arashtad.com/) [Press](https://press.arashtad.com/) [Market](https://market.arashtad.com/) [TUTORIALS](https://tuts.arashtad.com) [Services](https://arashtad.com/services/) [Portoflio](https://demo.arashtad.com/)

Use Strong Passwords

Although people used to think flying cars would be available in password. It is crucial that all users with access to your WordF that one weak password is used, it could spell trouble for all password managers to create strong passwords and ke

Enable Two-factor Authentication

Here's how to enable two-factor authentication in WordPress. S confirm their sign-on with a second device. It has proven to be and it works. When attackers attempt a brute force login, admi already created an administrator account with this name, creat

#### Limit Login Attempts

Your site is protected if you limit the number of times people ca too many times, the CMS locks them out, preventing brute-force service and firewall, you might be able to disable this, but you

#### Add a Captcha

This security feature is common on many websites. They verify extra layer of security.

#### Enable Auto-logout

Remember to log out, especially if you're using a public comput your account if you forget. Install the Inactive Logout plugin o

## 2. Use Secure WordPress Hosting

you need to take a lot of factors into consideration when choos always be at the forefront. Find out what steps the business tal case of an attack.

#### 3. Make Sure WordPress Is Up-to-date

In order to avoid this issue, make sure that you regularly chec possible to eliminate vulnerabilities. You may also need to upda of WordPress. Back up your site and check that your plugins a Follow the WordPress website's update instructions af

ImTagenUlftimmatery Guidewto WordPress Security Checklis

### 4. Make Sure Your PHP Version Is Up-to-date

One of the most crucial steps you can take for WordPress security is updating to the most crucial steps you can take for WordPress security notifies you on your dashboard when an update is ready, so be prompted to upgrade your PHP version via your hosting account have access to your hosting account.

### 5. Add WordPress Security Plugins

When it comes to website security, you don't have to do it all recommend installing one or more reputable security plugins. The the source files that might leave your site vulnerable, reset and like hotlinking for you. Make sure the plugin(s) you install, when legitimate.

## 6. Make Sure Your WordPress Theme Is Secure

As with not installing sketchy plugins on your website, resist u might make your site vulnerable to major problems. Choose a th vulnerabilities caused by WordPress themes. Check whether requirements by pasting the URL of your website (or the URL of can search for a new theme in the official WordPress theme dir directory are safe to use with WordPress.

## 7. Enable SSL/HTTPS

An SSL (Secure Sockets Layer) connection encrypts data betw protecting traffic between your website and their computers from is built right into the platform, so you're good to go. If you use dedicated SSL plugin. Besides boosting SEO, it also plays a

[Blog](https://blog.arashtad.com/) [Press](https://press.arashtad.com/) [Market](https://market.arashtad.com/) [TUTORIALS](https://tuts.arashtad.com) [Services](https://arashtad.com/services/) [Portoflio](https://demo.arashtad.com/)

Google Chrome will even warn users if the site they're visiting your website. Visit your WordPress site's homepage to see if it secured with SSL if it begins with https:// (the s stands for your website's URL begins with http:// .

- 8. Install a Firewall
- It prevents unauthorized traffic from entering your system or ne that hosts your WordPress site and all other networks. By elimi other networks, they keep out malicious activit
- 9. Take a Backup of Your Website
	- It's annoying to be hacked. It feels like a violation of your digi frustrating. However, you can avoid that from happening by ba provider. You can gain access to your data if an attack (or an backups as well.
- 10. Regularly Scan WordPress for Security Issues
	- Our last recommendation is to run routine check-ups on your Unfortunately, you won't need to do it yourself. You can u

## **Conclusion**

In spite of the fact that cybercriminals are constantly evolving presence, security engineers continue to develop new methods security cycle on the internet. Make sure your customers are

# Join Arashtad Community

## Follow Arashtad on Social Media

We provide variety of content, products, services, tools, tutoria purpose can cover only one or few parts of our updates. We ca eBooks on Youtube. So, for not missing any high quality origina make sure you follow us on as many social networks as you re different social media services.

# Get Even Closer!

Did you know that only one universal Arashtad account makes Creating an Arashtad account is free. Why not to try it? Also, entries. Use all these benefitial free features to get more invol services, tools, tutorials, etc. that we provide fr

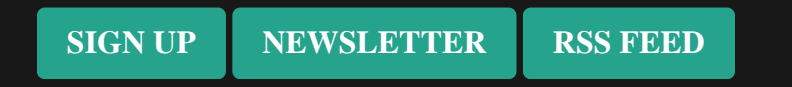